**常-股识吧**

**股票客户号不正常是什么原因--华泰证券 下单填写客户号**

 $\gamma$ 

**四、e海通才股票转账显示该客户的状态不正常怎么回事**

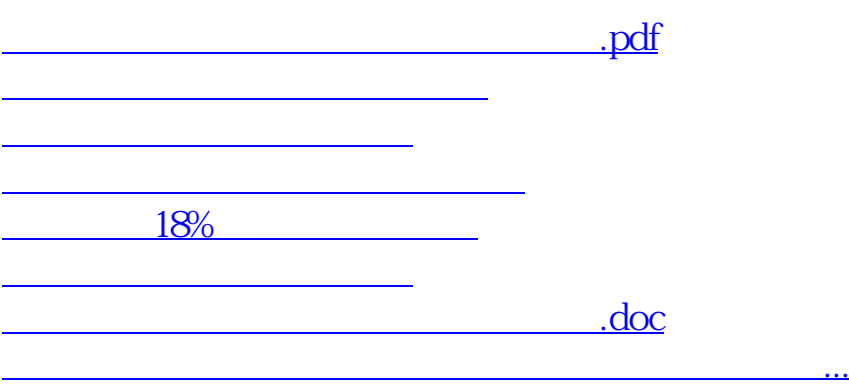

<https://www.gupiaozhishiba.com/subject/13829305.html>